## **Aide au dépannage problème paramétrage DIGICODE radio**

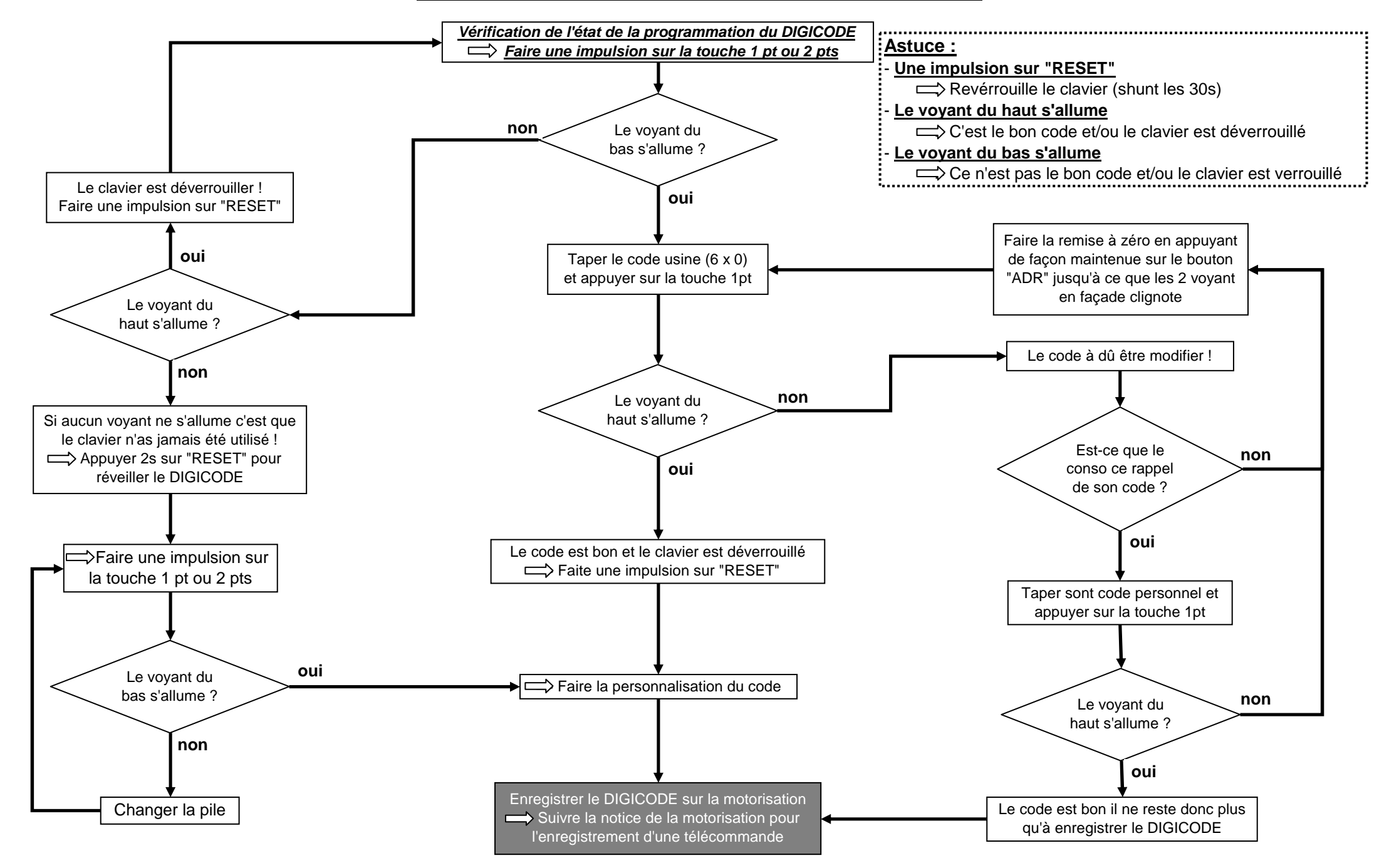